**Proactis Supplier Helpdesk Registration & Raising Tickets** http://wroactis.kayako.com/

1. **To register on the supplier helpdesk:**

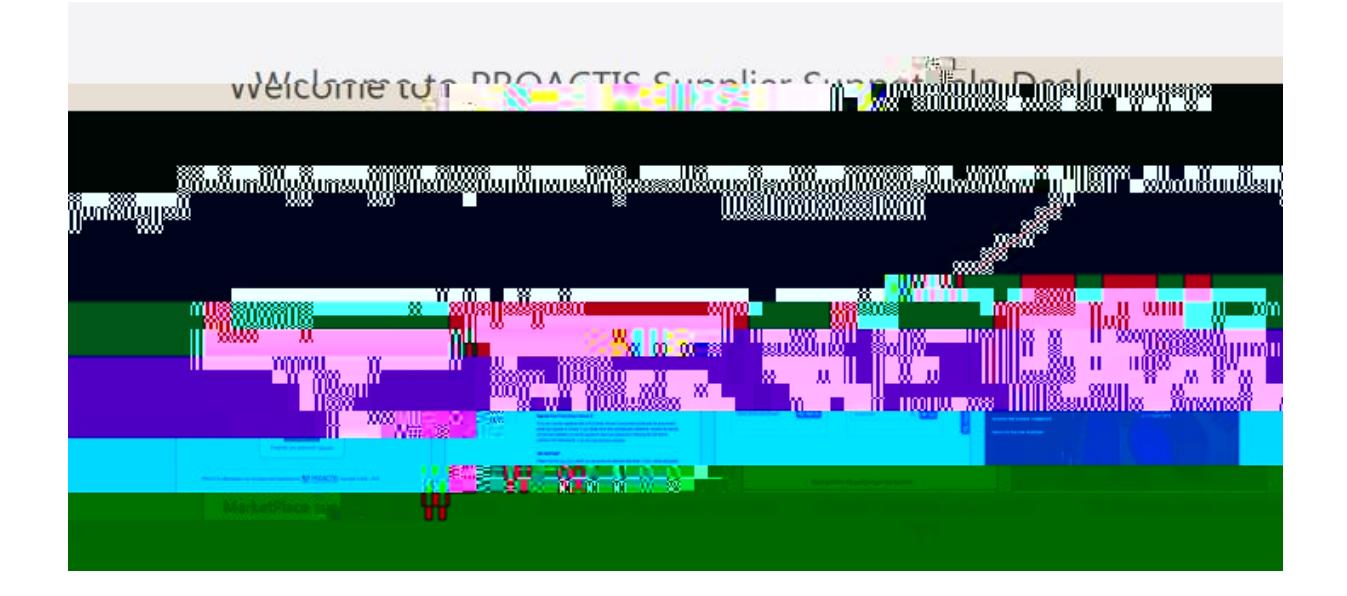

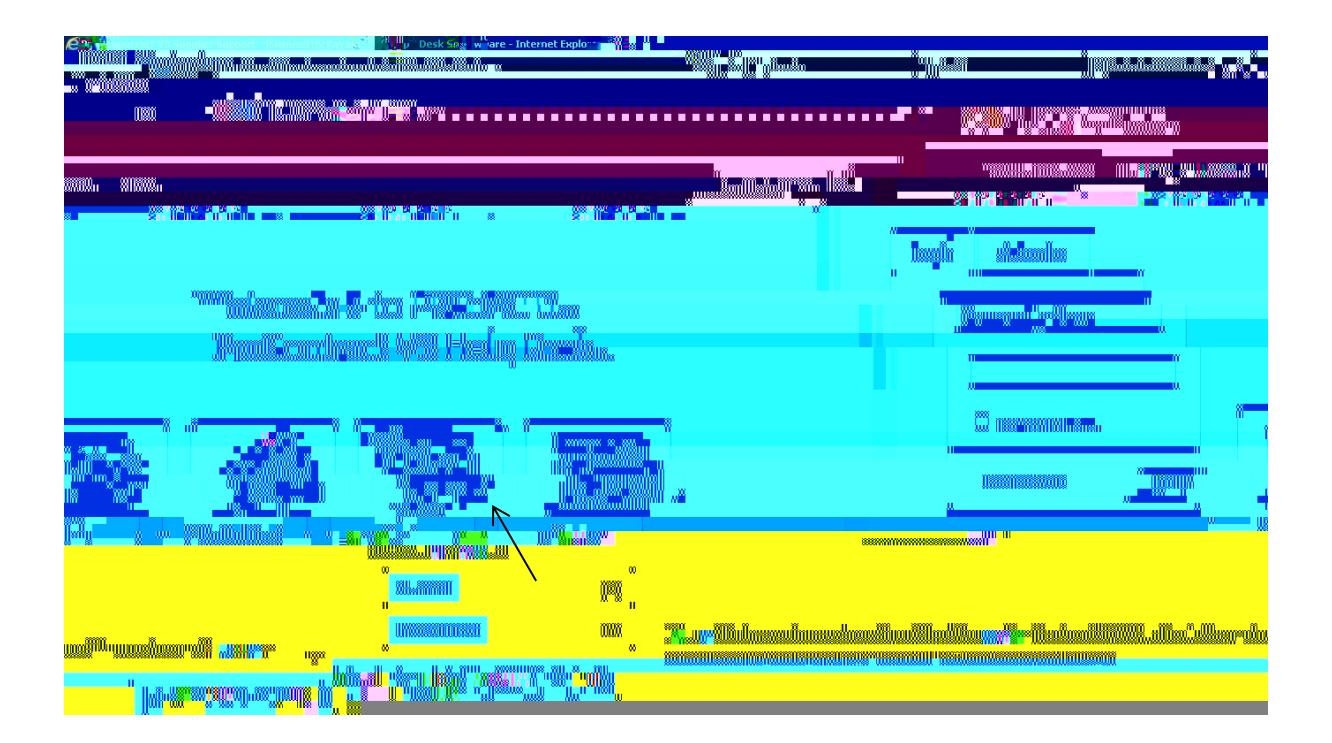

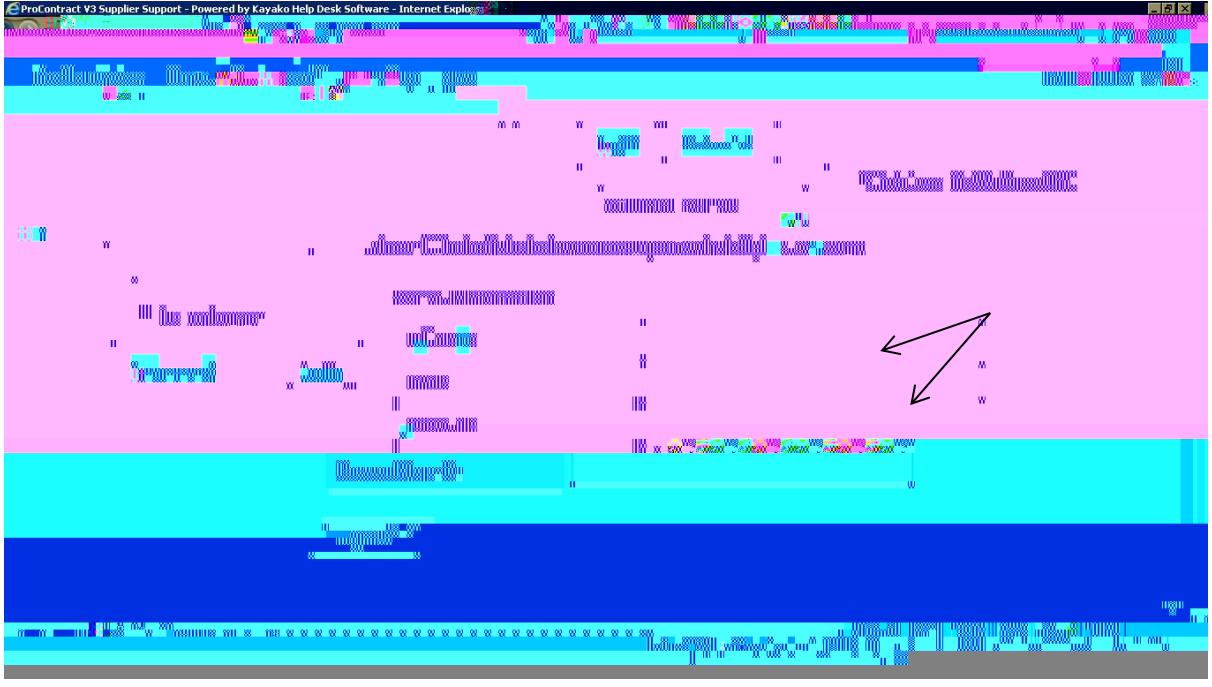

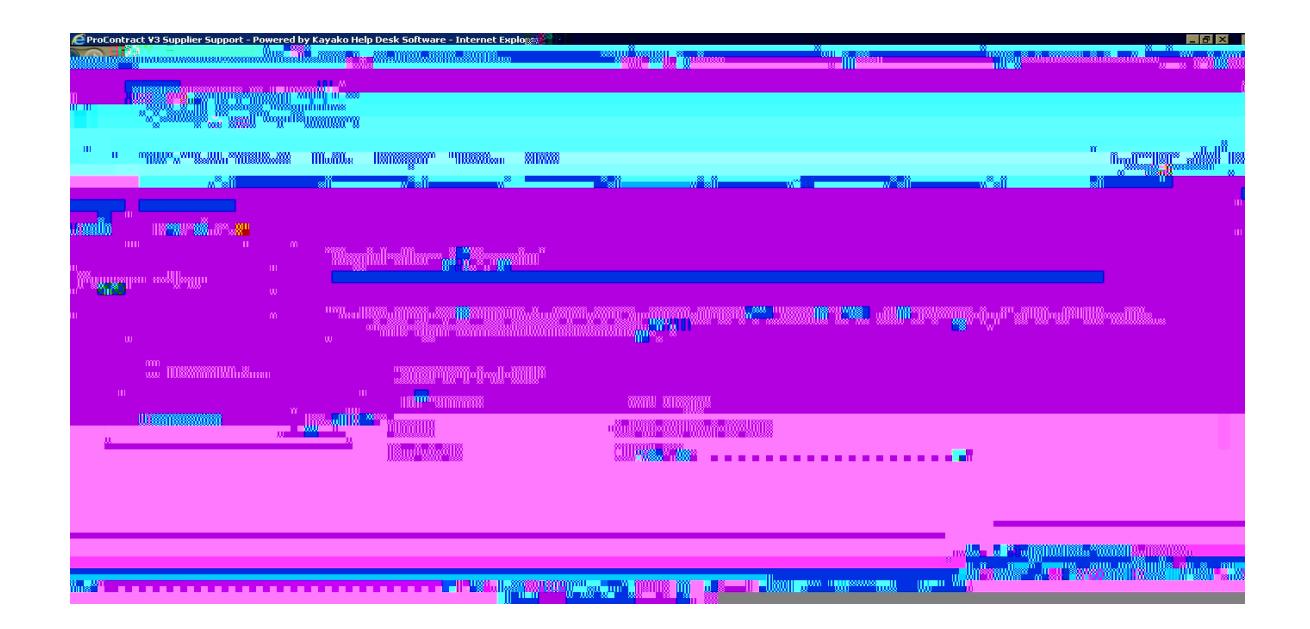

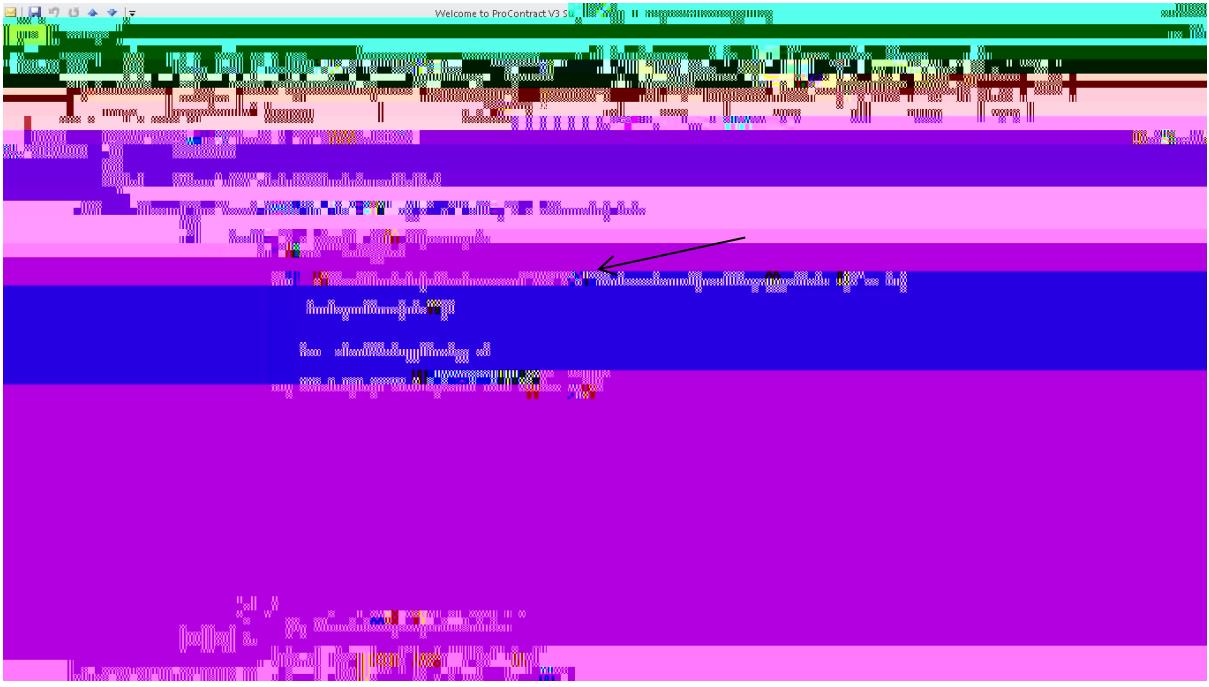

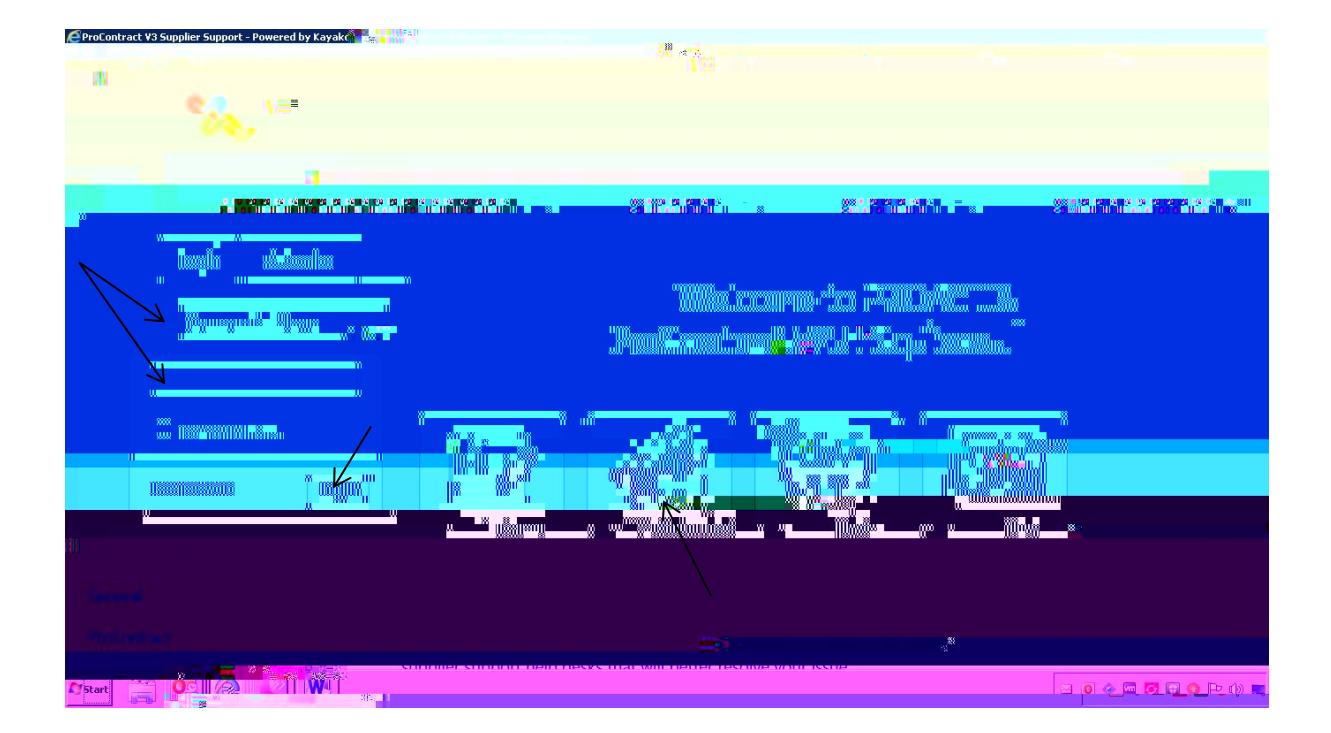

*By using the dropdown arrow, you will be able to scroll down and choose Sussex University* 

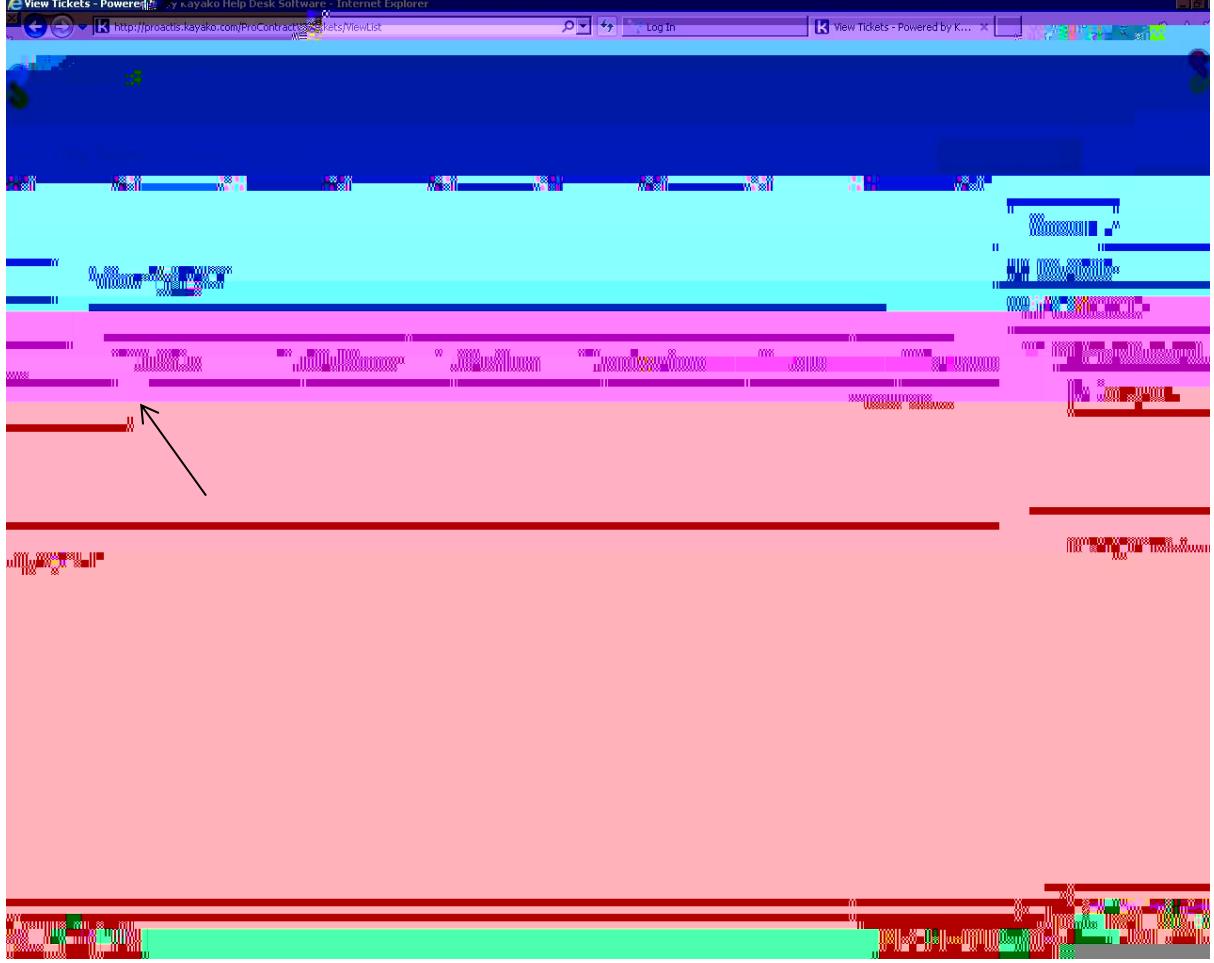